## 学習指導案にかえて

## 長尾谷高等学校 英語科 松林 博明

□ 概要

学年:無学年 履修登録生徒8名(ただし、この時間に8名中何名参加するかは不明) 教科:e ラーニング英会話

 インターネットを使ってオーストラリア・アデレードの LEANNE(レアンヌ) 先生と1対1で英会話をする。

- □ 学習のシステム
	- ① 履修登録:在校生は 3 月に次年度 1 年間の履修登録を行う。

年度途中の転編入生は、入学時に行う。

「e ラーニング英会話」の履修生(最大履修者数各校 16 名まで)

前期 梅田校 8名、枚方本校 5名

- 後期 京都校 9 名、枚方本校 7名、ナンバ校 2 名
- ② スクーリング(授業):各科目別に必要出席時数が定められている。

「e ラーニング英会話」は、前期・後期と年2回開講する半期完結型(セ

メスター制)の授業で、授業時間数は 12 時間(2 時間×6 回)、この 内必要出席時数は 8 時間、2時間連続出席が原則。

- ③ レポート:各科目別に提出回数が定められている。「e ラーニング英会話」では、 前期・後期とも 4 回。レポートは 60 点で合格。
- ④ 単位認定試験 年 2 回実施。ただし、「e ラーニング英会話」は実施しない。平常 の観察により評価する。
- □ テキスト (自作)

Lesson1 INTRODUCING MYSELF (自己紹介)

Lesson2 INTRODUCING MY FAMILY (家族紹介)

Lesson 3 INTRODUCING MY CITY (わが町紹介)

Lesson 4 THINGS I LIKE TO DO(趣味)

Lesson5 TALKING WITH MY FRIENDS(友人と語る)

Lesson 6 STUDYING ABROAD IN AUSTRALIA(オーストラリア留学)

テキストの詳細はこちら

□ 授業の流れ

生徒は、上記6つの話題について順に WEB 上のテキストで学習する。この学習を WBT (WEB-BASED TRAINING)という。Level 1 で学習した後、インターネットで先 生と会話をする。この学習を FTF(FACE TO FACE)学習という。Level 2 の WBT 学習、FTF 学習に進む。さらに進んだ生徒は、EXTRA ACTIVITIES で先生と自由に 会話を楽しむ。FTF 以外の時間は、WBT 学習をする。学習進度は生徒一人ひとり異な る。2 時間続き (100分)の授業中、一人 2 回の FTF 学習がある。1 回何分になるか は、その日出席した生徒数により決まる。出席が 8 人なら、約 5 分×2 回、4 人なら約 10 分×2 回となる。

## □ 受講生の進度 L1-1= Lesson1, Level 1

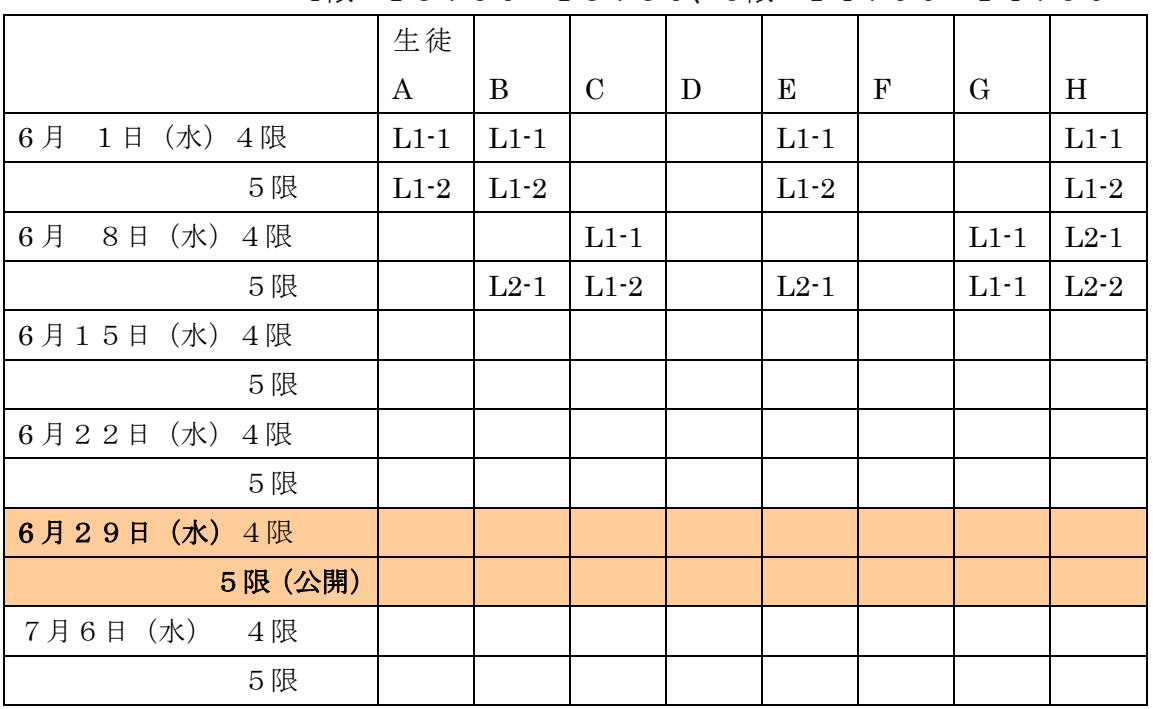

4限 13:00~13:50、5限 14:00~14:50

□ 英会話講師の先生紹介

Ms. Leanne Taylor (年齢:30 代)

オーストラリアは移民の国です。 英語を話せない移民の人に英語を話せるようにするこ とは、重要な国の事業です。Ms. Leanne Taylor は英語を学校で教える資格を持った先生 です。History も教えています。現在は代用教員として、学校へ教えに行くことと、NIMOC で教えることの2つの仕事をしています。

また つい最近までは、Archaeology について大学へ講義を聴きにいっていました。 日本の NOVA で教えたこともあります。趣味はサーフィン、Bush Walking、Tennis 家族は 羊の牧場を経営しています。

□ 使用ソフト Look&Speak Desk 及び NIMOC (新国際化推進協会)について ①NIMOC 関連の情報

NPO 法人 新国際化推進協会の紹介は http://www.nimoc.org/eschool/ にあります。

②Look & Speak Desk の紹介

今期から新たにレッスンに使用している遠隔授業用のソフトウェア Look&Speak Desk 説明書は、添付を書類参照してください。

http://www.nimoc.org/weblsdmanager/lsd/ のメニュー: LSD 準備|LSD ダウンロード には お試しができる Look&Speak Desk がダウンロードできるようになっています。 ajb@ajbridge.com.au に email くださると、インストール時のパスワード、試用時の ID とパスワード等をお知らせいたします。 ③試用やお問い合わせ、NIMOC に関する問い合わせ 問い合わせ先 email:ajb@ajbridge.com.au TEL +618 8410 0600

FAX +618 8410 0599

(日本語で電話、FAX をしてください。)

福田 和之

Managing Director Aust-Jpn Bridge Pty Ltd Level 9, Rooms 98-99, 118 King William street, Adelaide, South Australia 5000, Australia